### CMSC388N: Build It, Break It, Fix It: Competing to Secure Software

Lecture 2 - Networking and Other Stuff

#### Prof. Daniel Votipka Winter 2020

(some slides courtesy of Micah Sherr and Michael Hicks)

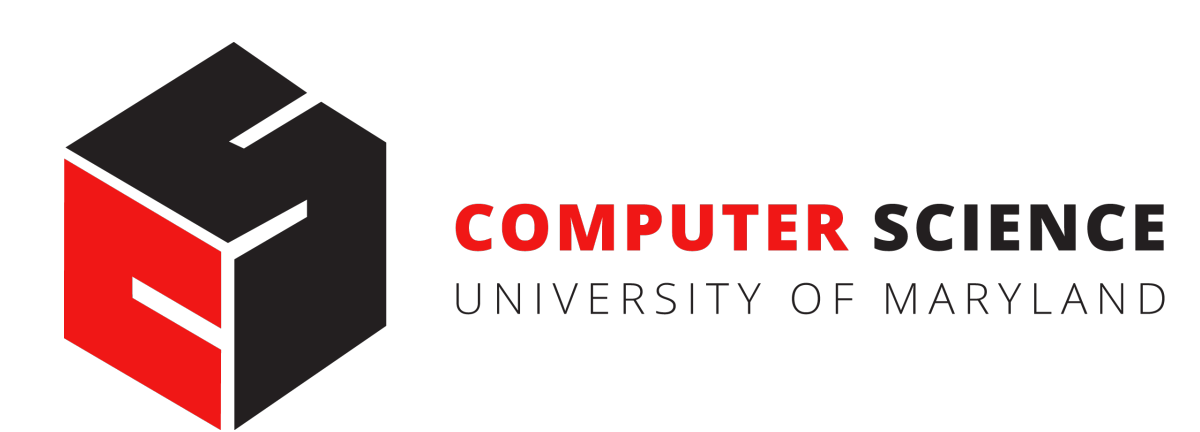

## The Plan

- Administrivia
- Project specification updates
- **Networking**
- Scanning and Parsing
- Project submission (and git) demo
- In-class build time! (maybe)

### Administrivia

- Each team should all have…
	- …access to [umdcmsc388n.slack.com](http://umdcmsc388n.slack.com) with a channel per team
	- …a team repo on [gitlab.cs.umd.edu](http://gitlab.cs.umd.edu)
- Daily status reports start today: [ter.ps/388Nreport](http://ter.ps/388Nreport)

# Project Specification Updates

# Problem Spec Update

- •Passwords
- •Access control
- •Assume network is secure

### Passwords

**as principal** admin **password** "admin" **do create principal** bob "B0BPWxxd" **change password** admin "BetterPassword" **set rule** too\_hot **if** temperature >= 80 **then set** air\_conditioning = 2 **activate rule** too\_hot **set delegation** air\_conditioning admin **read ->** bob **return** temperature.0 **\*\*\***

# Access Control - Grammar

 $<$ prim\_cmd> ::=

create principal  $p s$ 

change password  $p s$ 

 $\vert$  set  $x = \langle$  expr>

| local set  $x = \text{exp}z$ 

| **if** <cond> **then** <prim\_cmd>

set delegation <tgt>  $q$  <right> ->  $p \blacktriangleleft$ 

delete delegation <tgt>  $q$  <right> ->  $p$ 

default delegator  $p \blacktriangleleft$ 

 $|$  print  $<sub>expr</sub>$ </sub>

 $\vert$  set rule  $x =$  if <cond> then <prim\_cmd>

activate rule x

```
| deactivate rule x
```

```
<tgt> ::= all | x
```

```
<right> ::= read | write | delegate | toggle
```
# Access Control - Language Description

#### set  $x = \text{exp}(x)$

Sets x's value to the result of evaluating  $\langle \text{gxpr}\rangle$ , where x is a variable. If x does not exist this command creates it. If x is created by this command, and the current principal is not admin, then the current principal is delegated read, write, and delegate rights from the admin on x (equivalent to executing set delegation x admin read -> p and set delegation x admin write -> p, etc. where p is the current principal).

#### **Failure conditions:**

Fails or exhibits security violation if evaluating <gxpr> does

Fails if  $x$  is already set to a rule

Security violation x exists and the current principal does not have write permission on x.

(DENIED\_WRITE)

Successful status code: SET

# Access Control - Enforcement

- 1. *Admin* has <right> on *x* (for all rights <right> on variables *x*\*)
- 2. A principal p has <right> on x if principal anyone has  $\langle$ right> on *x*.
- 3. A principal *p* has <right>on *x* if there exists some  $q$  that has  $\leq$  right $>$  on  $x$  and  $\leq$  includes a delegation assertion *q x <right> -> p.*

### Networking (Abbreviated)

### What is the Internet?

### A collection of independently operated *autonomous systems (ASes)*

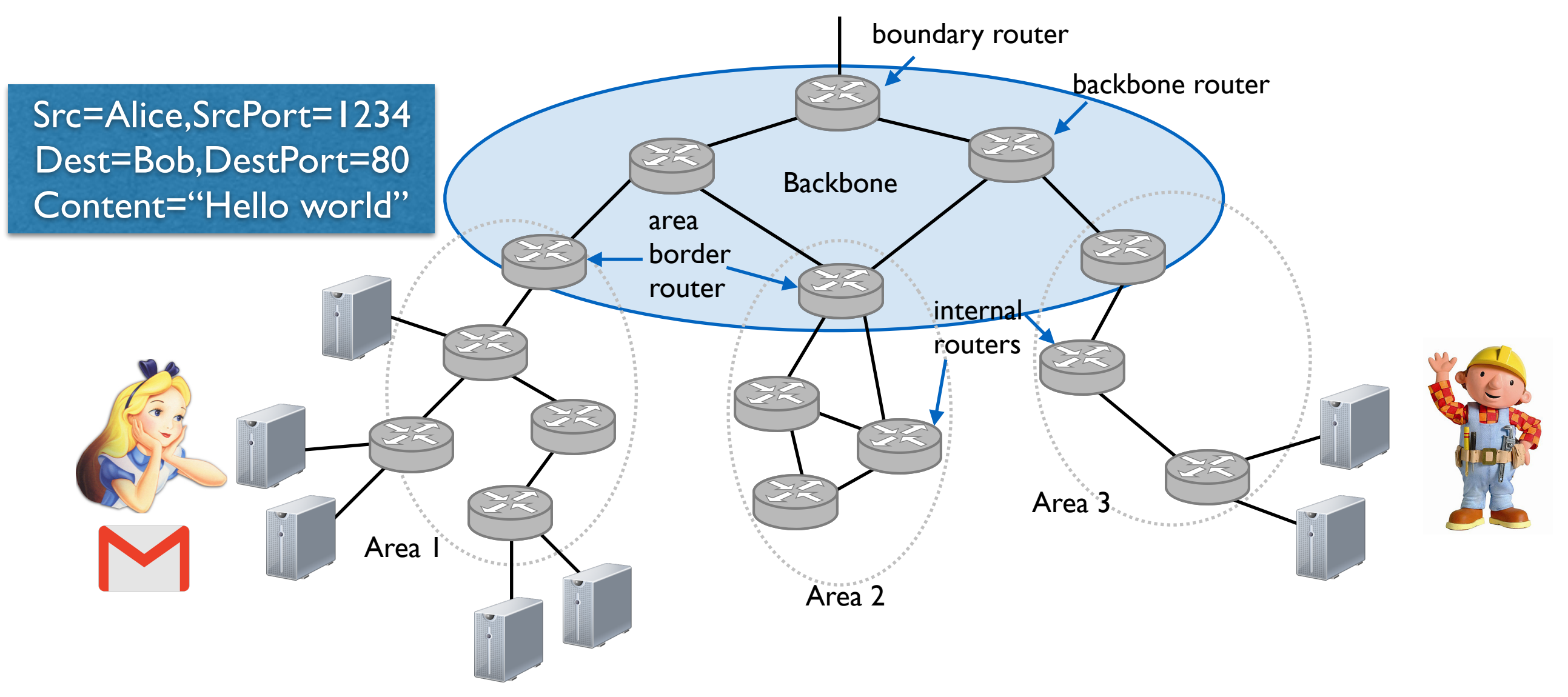

### Network Programming (aka Sockets)

- The operating system provides an *interface* for sending/ receiving network packets
- <sup>A</sup>*socket* is a descriptor for network communication
- As a client, you **connect** your socket to a remote host, and read/write to that socket as you would a file
- As a server, you *listen* and *accept* incoming connections, and read/write to that socket as you would a file
- read()/recv() is a blocking operation; to wait for input from multiple sources, use *select*

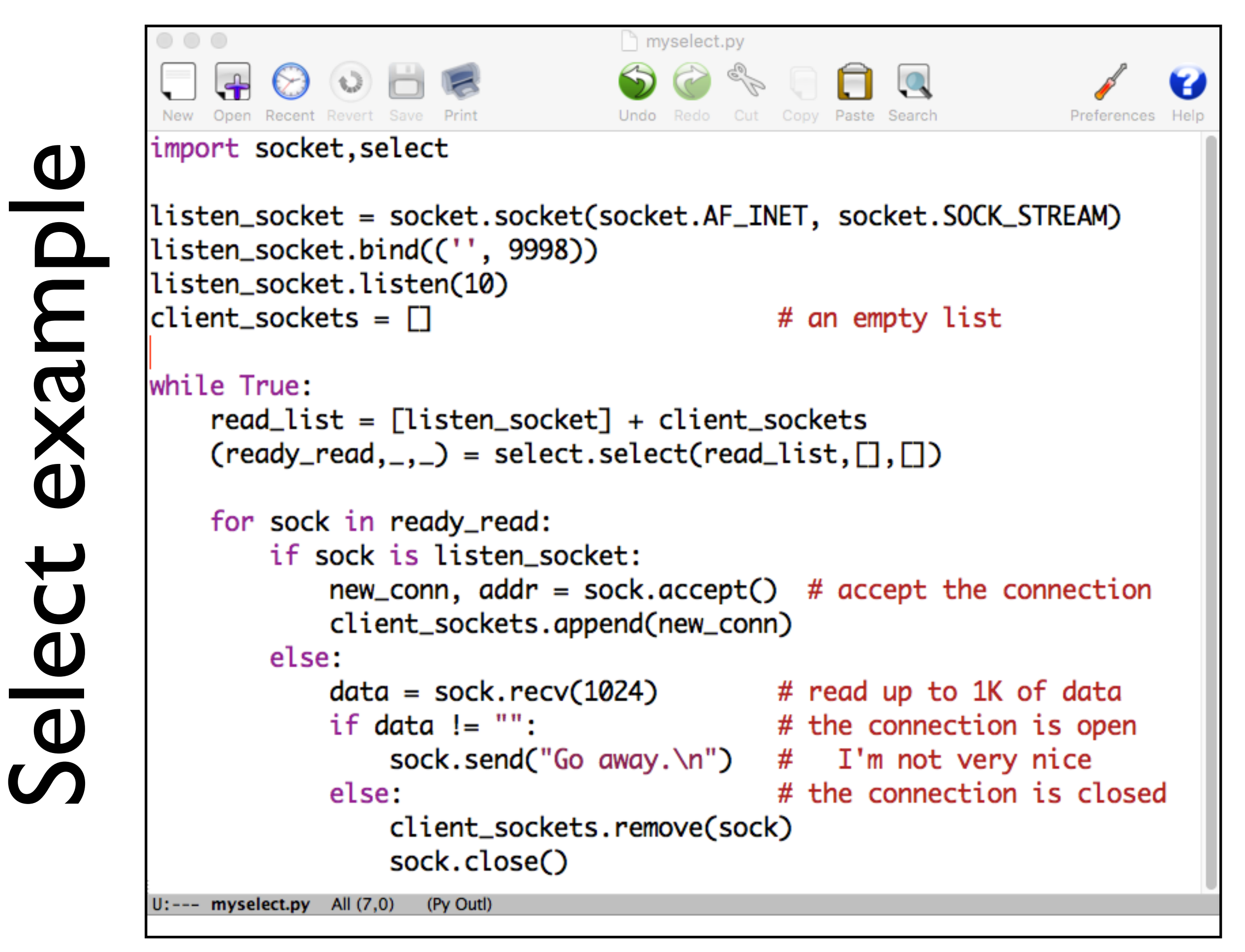

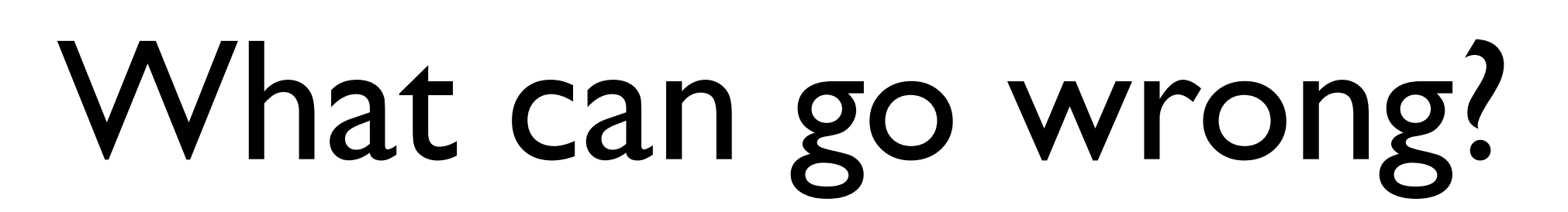

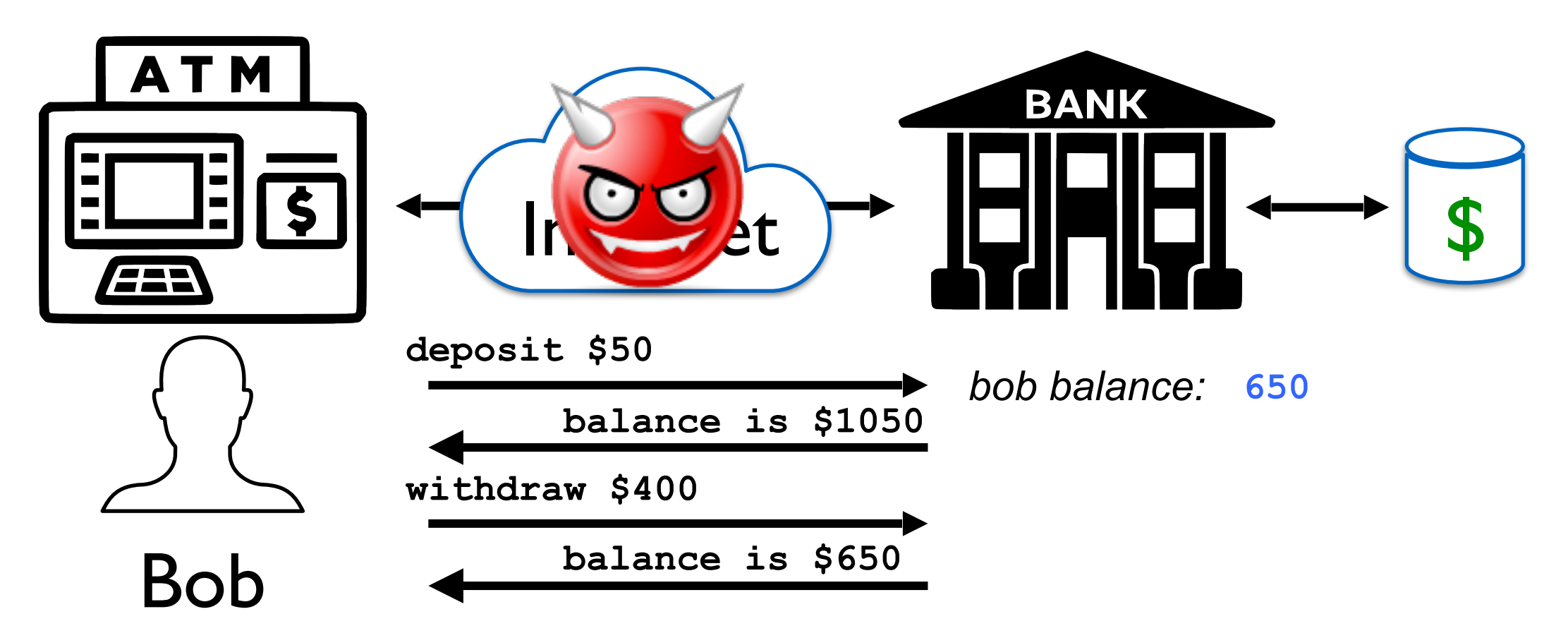

### Man-in-the Middle can…

- …listen in
- …change data
- …replay

### What should we do?

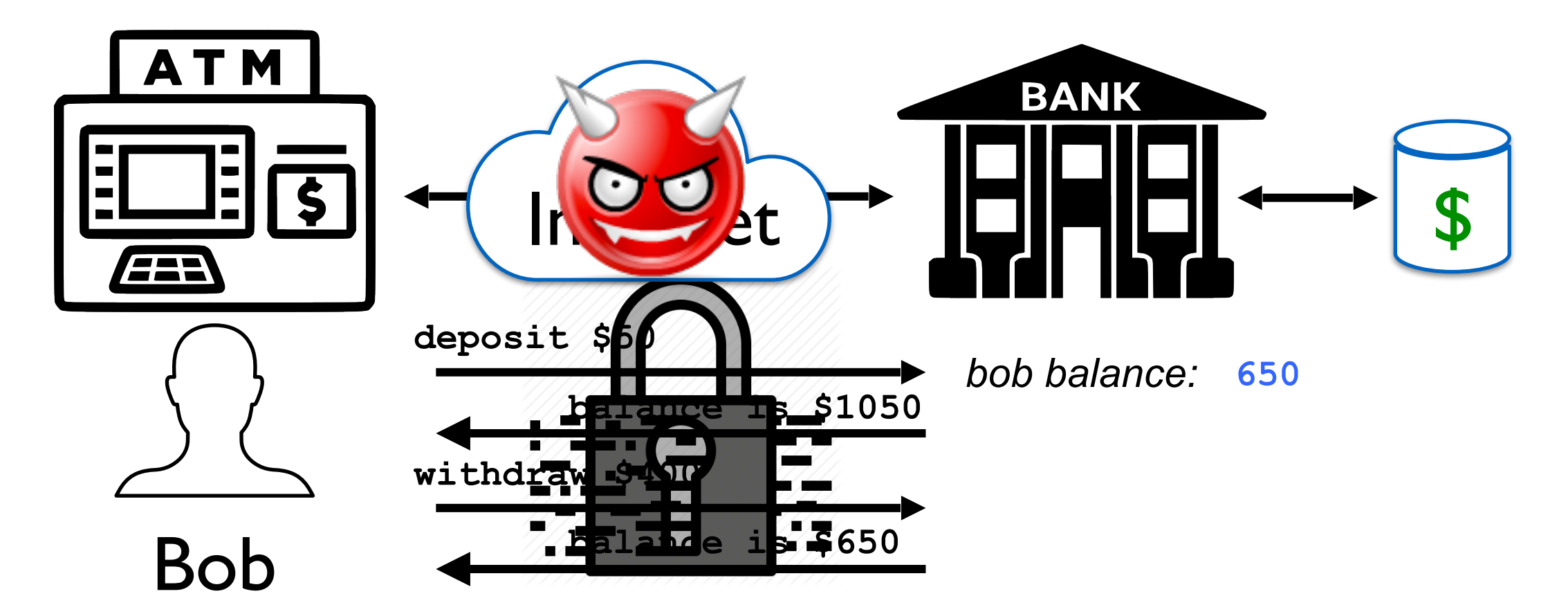

#### Man-in-the Middle can…

- …listen in
- …change data
- …replay

### Encryption and Decryption Alice Bob  $M \rightarrow E$   $C$  ,  $D$   $M$ "Hi" "afe!1" "Hi"

 $C= E(M)$  $M=D(C)$ i.e.,  $M=D(E(M))$ where

### $M =$  plaintext  $C = ciphertext$  $E(x)$  = encryption function  $D(y)$  = decryption function

## Symmetric and Asymmetric Crypto

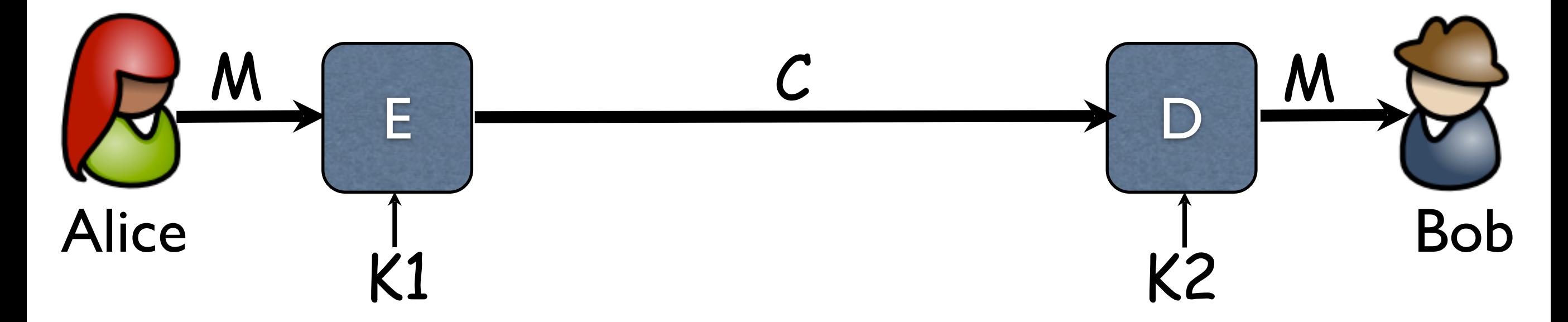

#### **• Symmetric crypto:** (also called **private key crypto**)

- Alice and Bob share the same key (K=K1=K2)
- K used for both encrypting and decrypting
- Doesn't imply that encrypting and decrypting are the same algorithm
- Also called **private key** or **secret key** cryptography, since knowledge of
- **• Asymmetric crypto:** (also called **public key crypto**)
	- Alice and Bob have different keys
	- Alice encrypts with K1 and Bob decrypts with K2
	- Also called **public key** cryptography, since Alice and Bob can publicly post their *public* keys

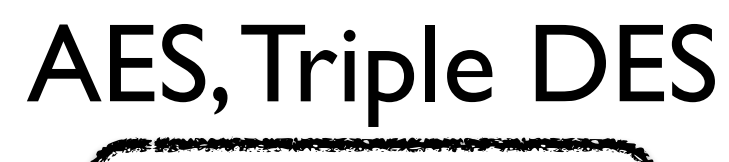

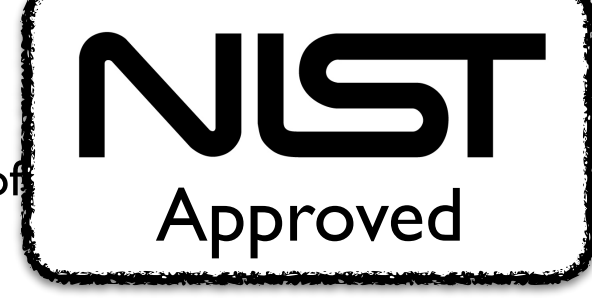

### What should we do?

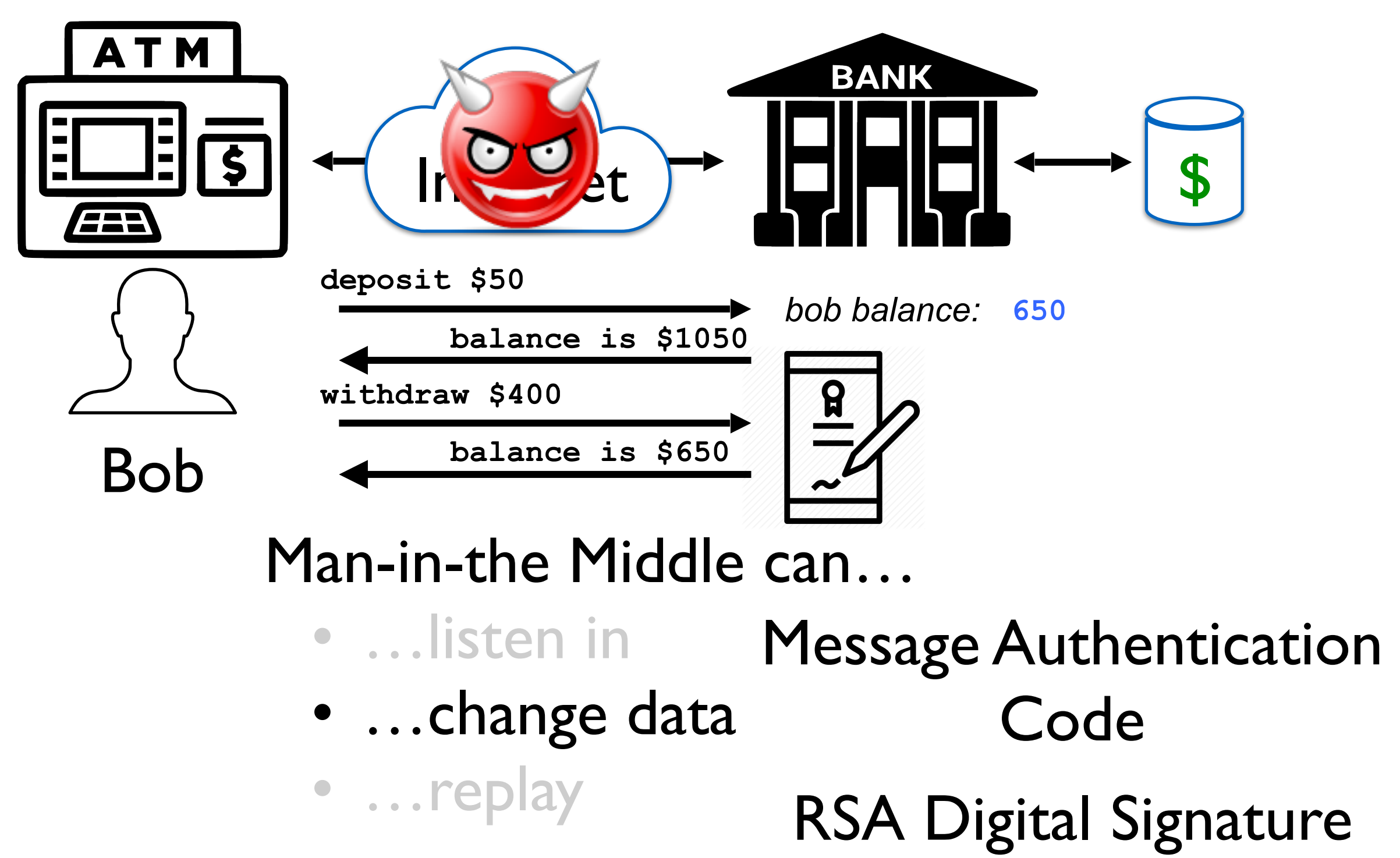

### Message Authentication Codes (MACs)

- MACs provide message **integrity** and **authenticity**
- $MAC_K(M)$  use symmetric encryption to produce short sequence of bits that depends on both the message (M) and the key (K)
- MACs should be resistant to **existential forgery**: Eve should not be able to produce a valid MAC for a message M' without knowing K
- To provide confidentiality, authenticity, and integrity of a message, Alice sends
	- $E_K(M, MAC_K(M))$  where  $E_K(X)$  is the encryption of X using key K; or
	- $\bullet$  E<sub>K</sub>(M), MAC<sub>K</sub>(E<sub>K</sub>(M))
	- Proves that M was encrypted (confidentiality) by someone who knew K (authenticity) and hasn't been changed (integrity)

### Encryption and Message Authenticity

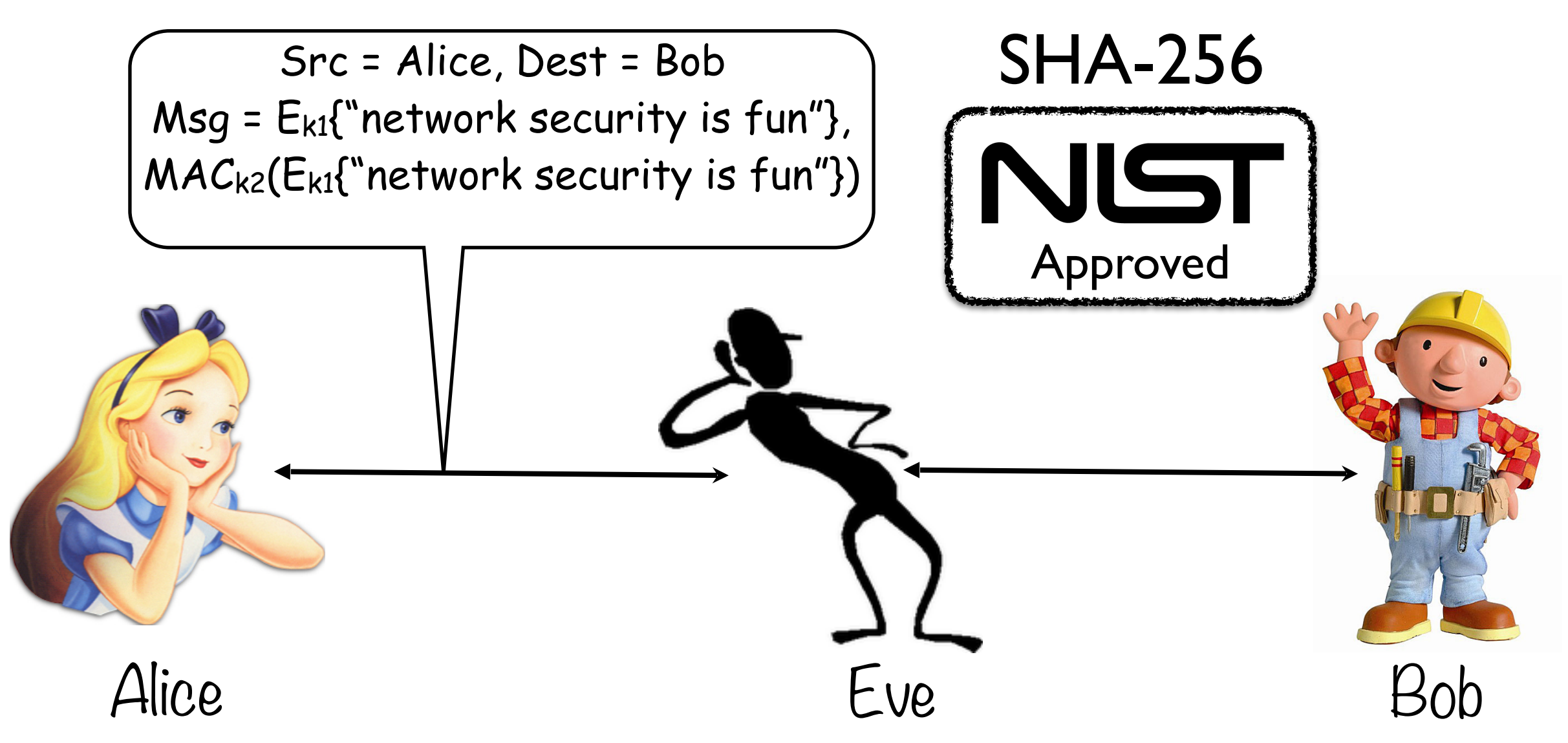

#### **Without knowing** *k1***, Eve can't read Alice's message.**

20 **Without knowing** *k2***, Eve can't compute a valid MAC for her forged message!**

### Asymmetric Crypto

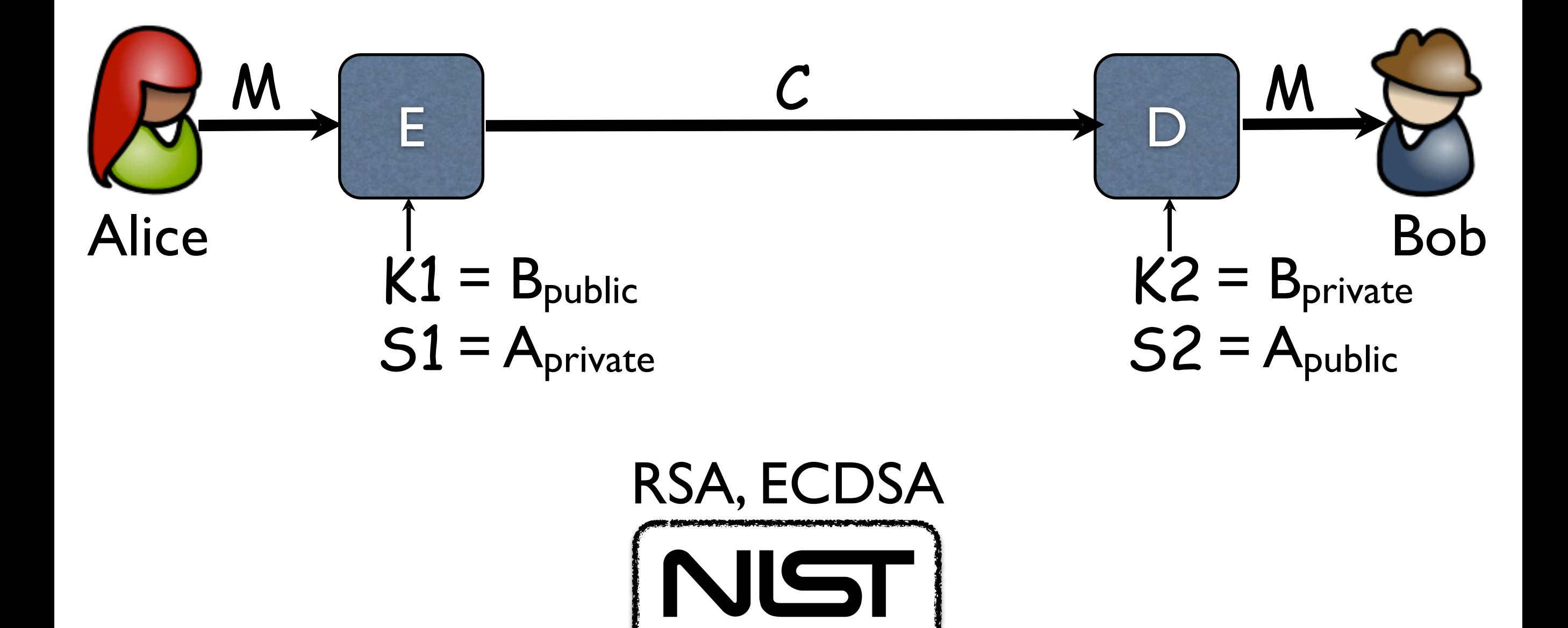

Approved

### What should we do?

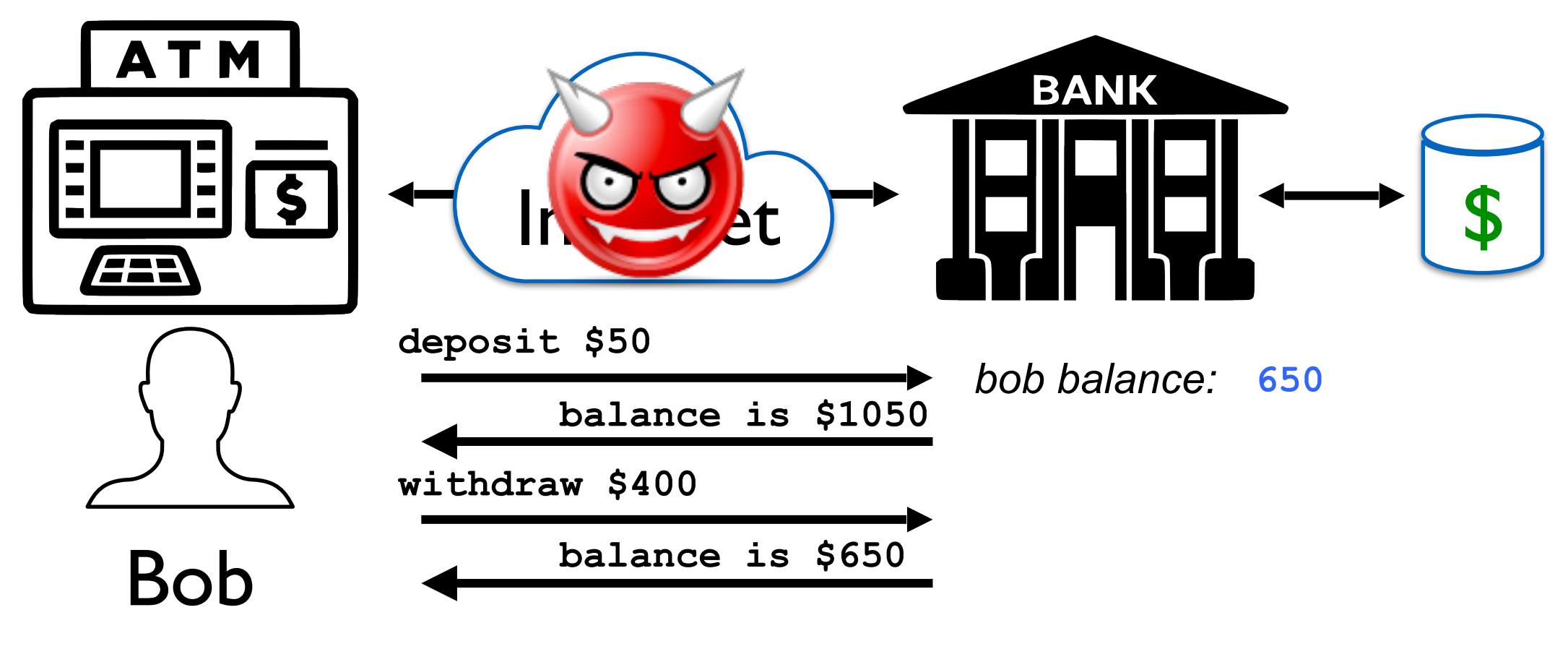

### Man-in-the Middle can…

- …listen in
- …change data

#### Nonces!

• …replay

### Nonces

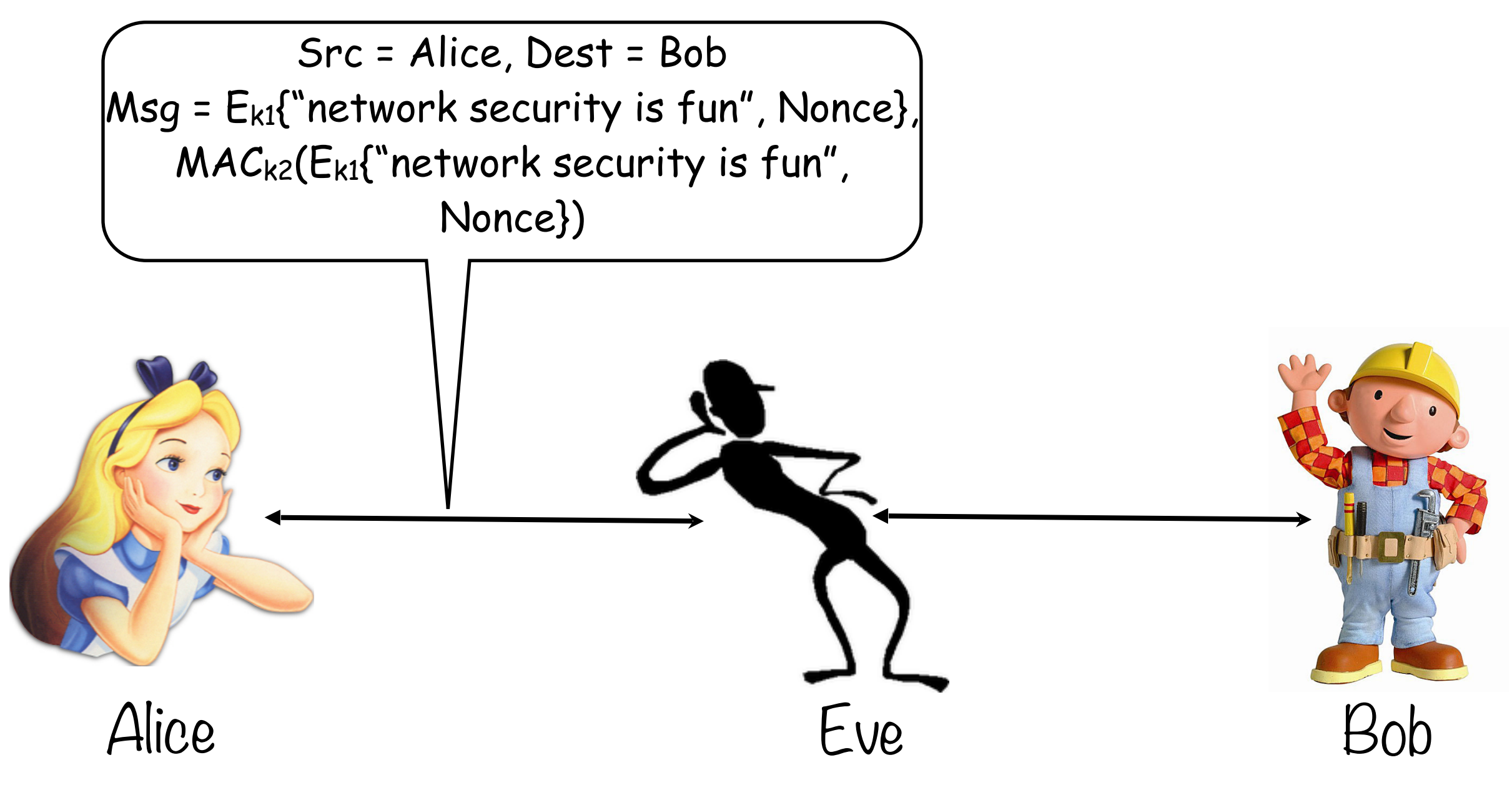

### What should we do?

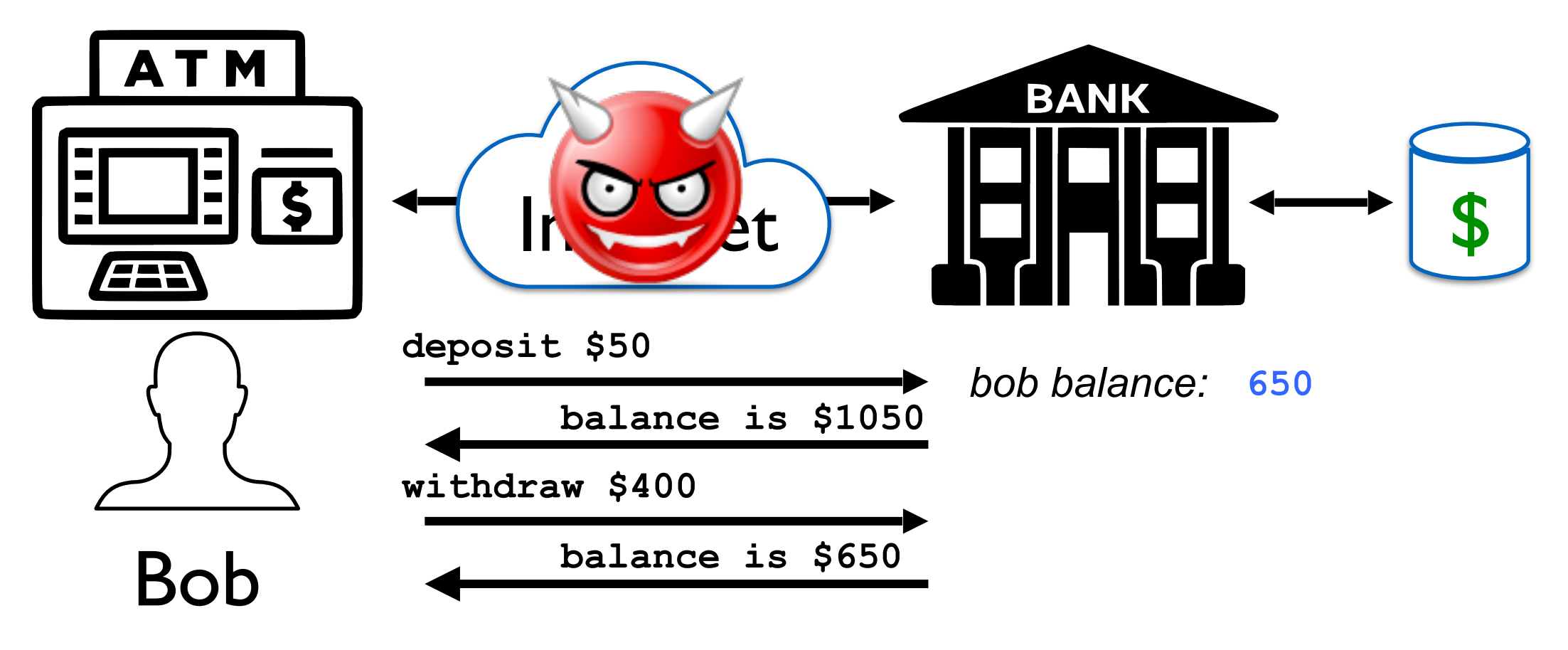

#### Man-in-the Middle can…

- …listen in
- …change data
- …replay

### TLS and PKI

### Scanning and Parsing (Abbreviated)

### Scanner and Parser

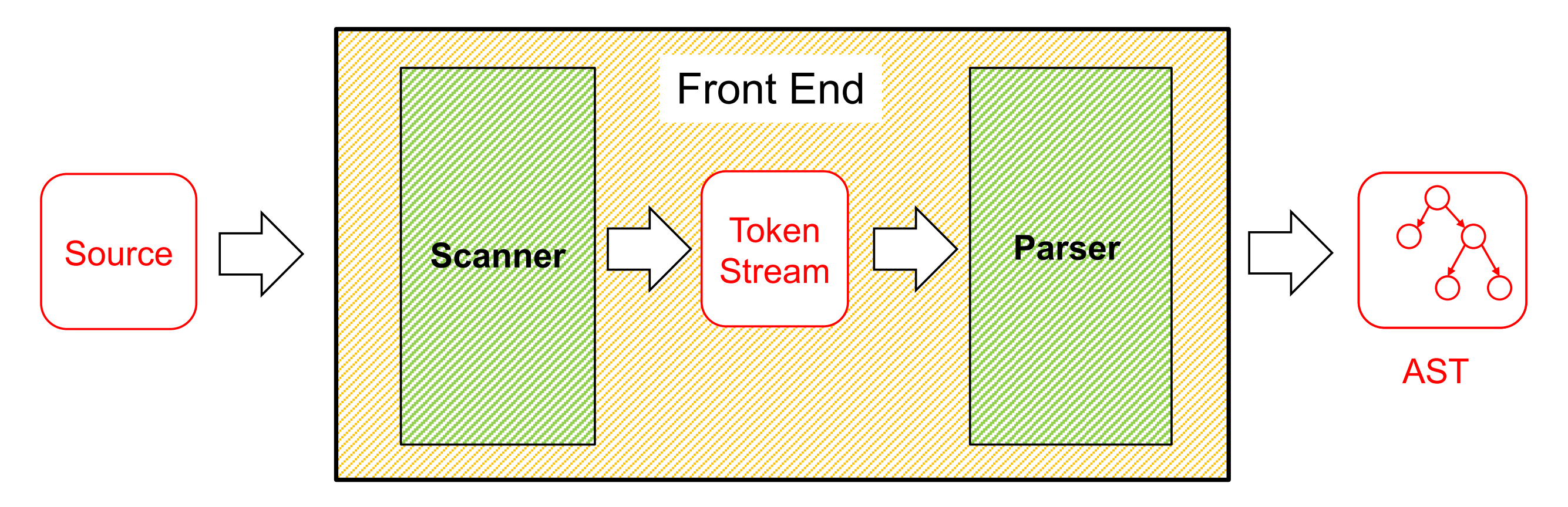

- Scanner / lexer / tokenizer converts program source into tokens (keywords, variable names, operators, numbers, etc.) with regular expressions
- Parser converts tokens into an AST (abstract syntax tree) based on a context free grammar (CFG)

# Scanning ("tokenizing")

Converts textual input into a stream of tokens

- These are the terminals in the parser's CFG
- Example tokens are keywords, identifiers, numbers, punctuation, etc.

Tokens determined with regular expressions

- Identifiers match regexp [a-zA-Z\_][a-zA-Z0-9\_]\*
- Non-negative integers match [0-9]+
- Etc.

Scanner typically ignores/eliminates whitespace

# Implementing Parsers

Many efficient techniques for parsing

- $\bullet$  LL(k), SLR(k), LR(k), LALR(k)...
- Take CMSC 430 for more details One simple technique: recursive descent parsing

• This is a top-down parsing algorithm Other algorithms are bottom-up

# Recursive Descent -

Intuition

Non-terminal

 $E \rightarrow id = n \mid \{ L \}$  $L \rightarrow E$ ;  $L \mid \epsilon$ Terminal

(Assume: id is variable name, n is integer)

Show parse tree for  $\{ x = 3 ; \{ y = 4 ; \} ; \}$ 

lookahead

Start at the top, try productions in order

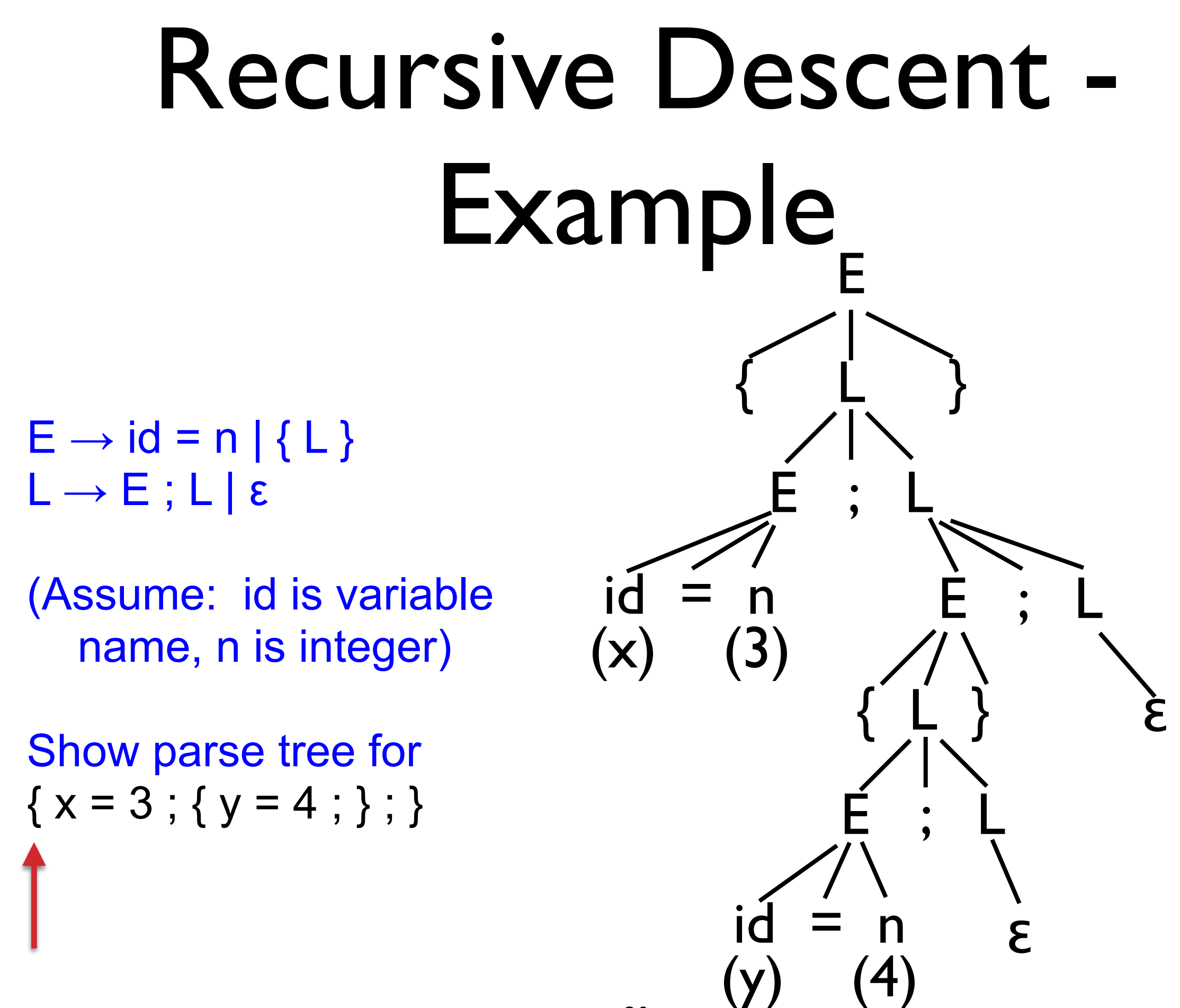

## Recursive Descent

At each step, we'll keep track of two facts

- What grammar element are we trying to match/expand?
- What is the lookahead (next token of the input string)?
- At each step, apply one of three possible cases
	- If we're trying to match a terminal
		- $\triangleright$  If the lookahead is that token, then succeed, advance the lookahead, and continue
	- If we're trying to match a nonterminal
		- $\triangleright$  Pick which production to apply based on the lookahead
	- Otherwise fail with a parsing error

## Additional Material

- Video series by Alex Aiken
	- [https://www.youtube.com/playlist?](https://www.youtube.com/playlist?list=PLDcmCgguL9rxPoVn2ykUFc8TOpLyDU5gx) [list=PLDcmCgguL9rxPoVn2ykUFc8TOpLyDU5gx](https://www.youtube.com/playlist?list=PLDcmCgguL9rxPoVn2ykUFc8TOpLyDU5gx)
	- 6.3 Recursive Descent Overview
	- 6.4 Recursive Descent Implementation
	- Other parsing algorithms
- Parsing slides by Michael Hicks (CMSC 330)
	- [http://www.cs.umd.edu/class/spring2019/cmsc330/](http://www.cs.umd.edu/class/spring2019/cmsc330/lectures/04-parsing.pdf) [lectures/04-parsing.pdf](http://www.cs.umd.edu/class/spring2019/cmsc330/lectures/04-parsing.pdf)

## Project Submission Demo

# Summary

- **Project Specification Updates** 
	- Passwords
	- Access Control
	- Network is secure!
- Networking basics
	- Socket programming tutorials on website
- Scanning and Parsing basics
	- Additional materials on website
- Project submission demo
- Daily status reports start today: [ter.ps/388Nreport](http://ter.ps/388Nreport)

JSON, git, and Socket tutorials on course website

# In-class Build Time!

- Divide up into teams and spread out
	- You can leave this room, but stay on this floor
	- Send us a message in Slack with where you go
- Some possible-todos:
	- Merge design documents
	- Discuss logistics
		- Ex: language, libraries, divide-and-conquer vs. pair programming
	- Start writing code!
- Instructors will come around to talk